# ODMAP

#### **OVERDOSE DETECTION MAPPING APPLICATION PROGRAM**

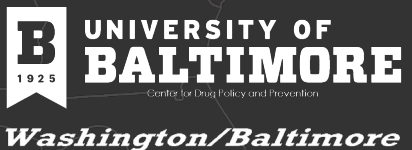

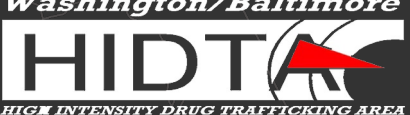

#### The Severity of the Problem

- $\bullet$  For the first time, in 2021, it was estimated that over 100,000 persons died of a drug-related death
- This is only the number of deaths and does not capture the number of persons who overdosed or the number of persons who currently use/misuse drugs
- This is not a new epidemic; it continues to change over time

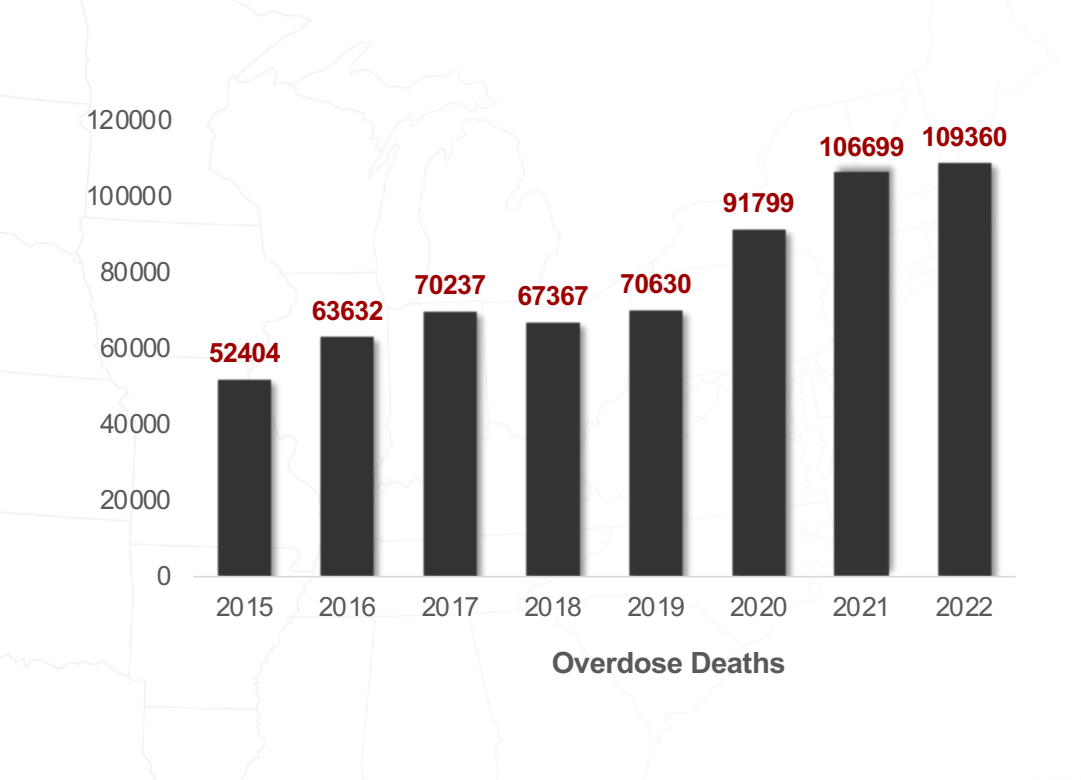

#### **Real-time Public Health and Safety Data Collaboration**

- Public health data/solutions alone **cannot** "solve" the current epidemic
- Public safety data/solutions alone **cannot** "solve" the current epidemic
- Retroactive data alone **cannot** drive life-saving decisions
- Collaboration **and** real-time data helps save lives and drive short and long-term decisions

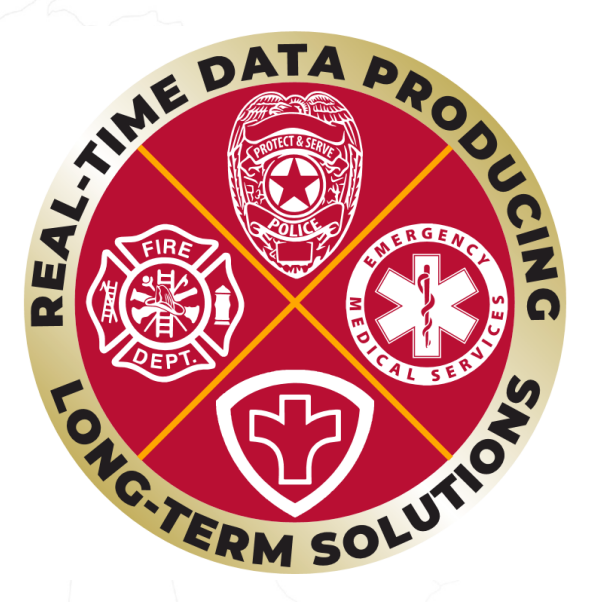

#### What is ODMAP?

ODMAP is a **free**, web-based tool that provides near **real-time surveillance** of suspected overdose events to **support public safety and public health** efforts to mobilize an **immediate response** to overdose events

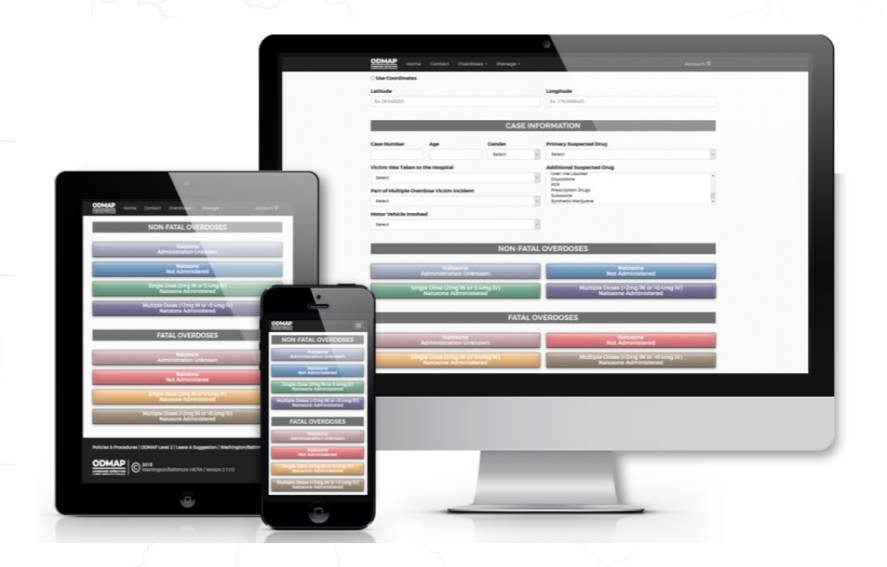

#### Current ODMAP Engagement (November 2023)

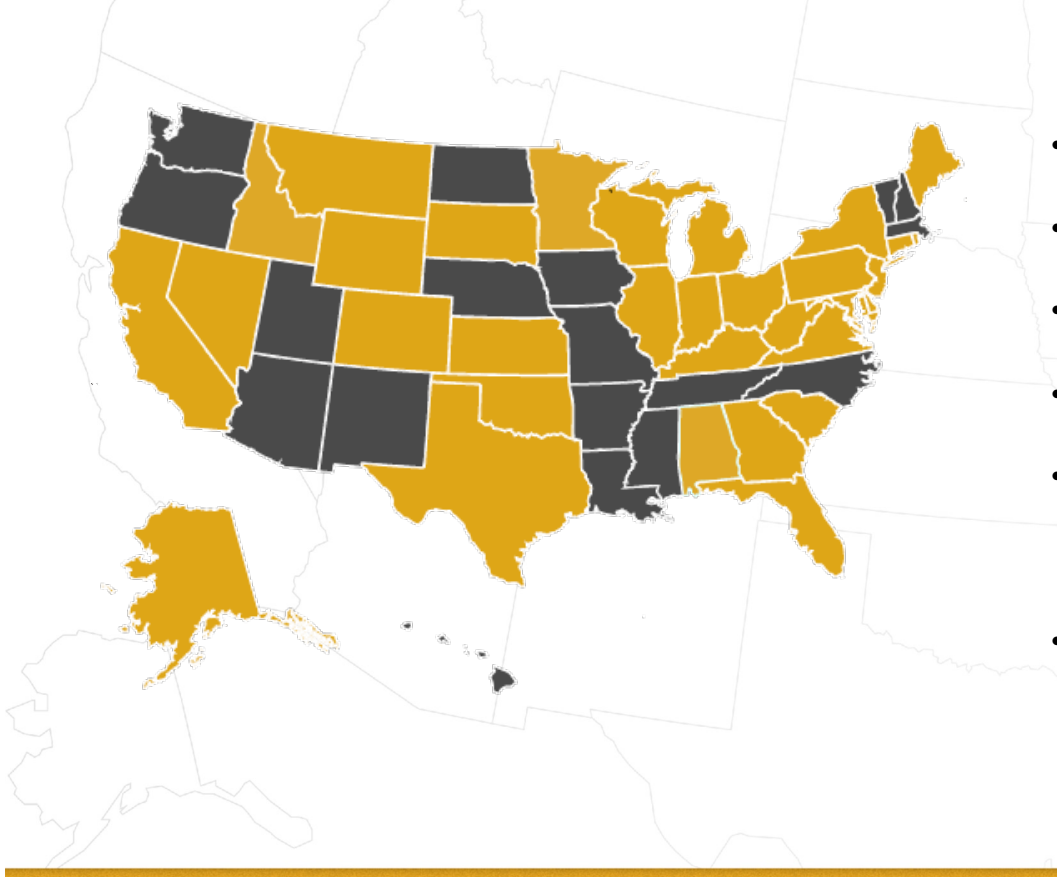

- **Number of participating states**: 50, DC, and Puerto Rico
- **Number of participating agencies**: approx. 4,800
- **Number of ODMAP users**: approx. 32,250
- **Number of states with statewide implementation**: 35
- **Number of statewide application programming interfaces (APIs):** 25
- **Number of suspected overdoses entered**: over 2.24 million

# **ODMAP 101**

**How to engage with and use ODMAP** 

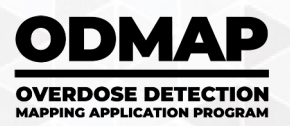

### ODMAP Agency Eligibility

- Federal, State, Local, and Tribal
	- Law Enforcement/Criminal Justice Personnel (including medical examiners/coroners)
	- Public Health Personnel
- Licensed First Responders (Fire/EMS)
- Hospitals with Emergency Departments

Excludes associated researched units commonly seen with universities

• All agencies **must sign** a Participation Agreement prior to gaining access, it outlines the ODMAP Policies and Procedures

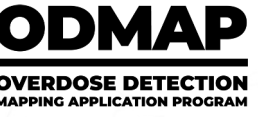

#### Overdose Event Data Entry Methods

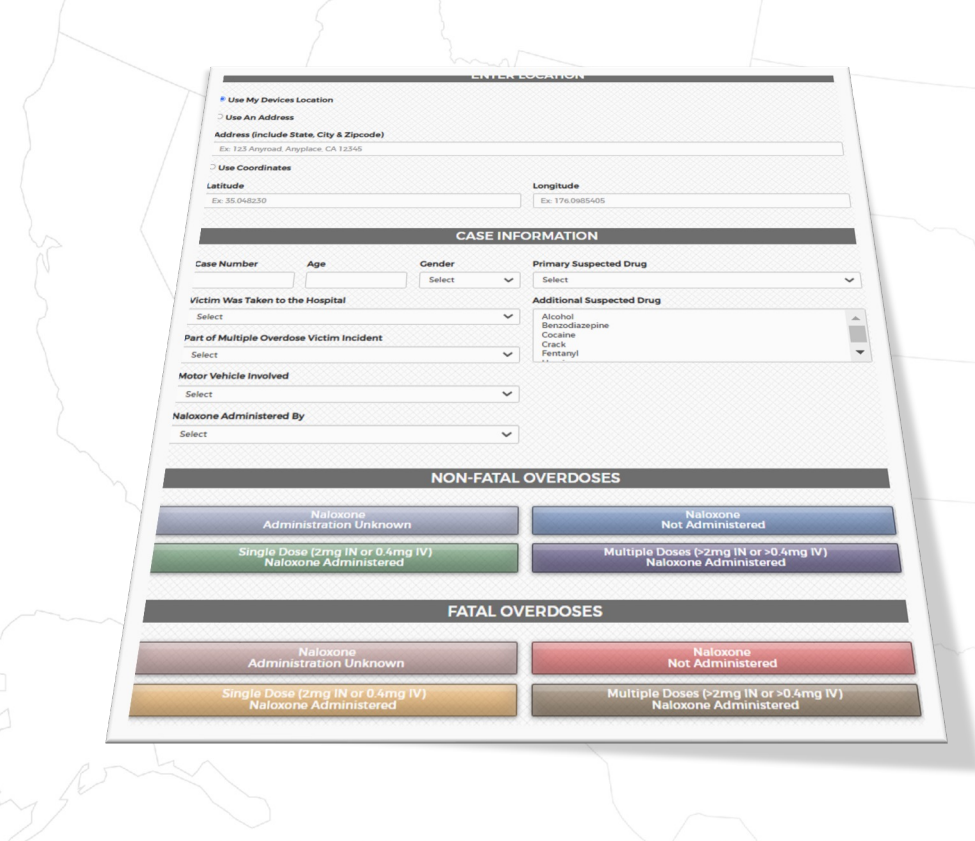

Suspected overdose cases can be entered into the ODMAP system in **three** ways:

- Manual entry through the secure website (ODMAP is mobile friendly)
- ODFORM (for Case Explorer Users)
- Application Programming Interface (API)

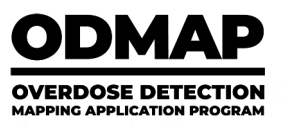

### Overdose Event Data Points Collected by ODMAP

- Each case entry **must** include:
	- Date and Time
	- **Location**
	- Outcome (fatal/non-fatal)
	- Naloxone Administration
- Agencies can add additional information, including (but not limited to):
	- **Suspected drug**
	- Transported to hospital
	- Naloxone left behind by

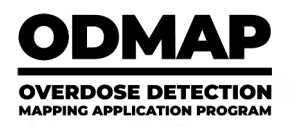

### Real-time Data Collection through APIs

- An API allows for the **direct**, **automated integration** of the two software systems
- ODMAP utilizes a REST (Representational State Transfer) API, combined with a JSON payload to transfer data between both systems
- This is a combination of modern technology that is **developer friendly** and **compatible** with **nearly all** programming languages
- The API requires some set up at the beginning but does not require any changes to an agencies current data entry protocol

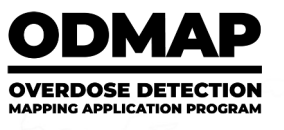

### ODMAP and HIPAA

- ODMAP is not considered a "system of record" it collects location, date/time, fatality status, and naloxone administration
- The information captured by ODMAP is not considered PHI the location is translated into a geo-located point where an overdose occurred without any other information about a person
- W/B HIDTA and ODMAP do not retain any address information within the platform or on the server (they are deleted)
- ODMAP Zoom function is restricted to a zoom Level ID: 15 (scale of 1:18055.95)

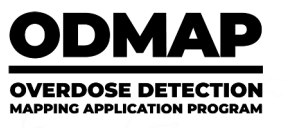

# **ODMAP Tools**

**The National Map and Spike Alerts**

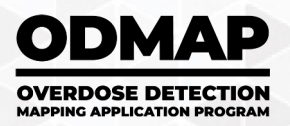

### ODMAP Features

- ODMAP National Map
	- Cross jurisdiction suspected event information
	- **Filters**
	- Heat maps
	- **Charts**
- Spike, Overdose, and Statewide Alerts
- Adding personal data and Esri web layers
- **Multiple agencies** providing data for areas, capturing more suspected events

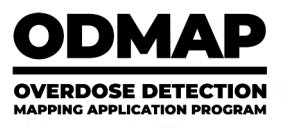

#### National Map and Its Features

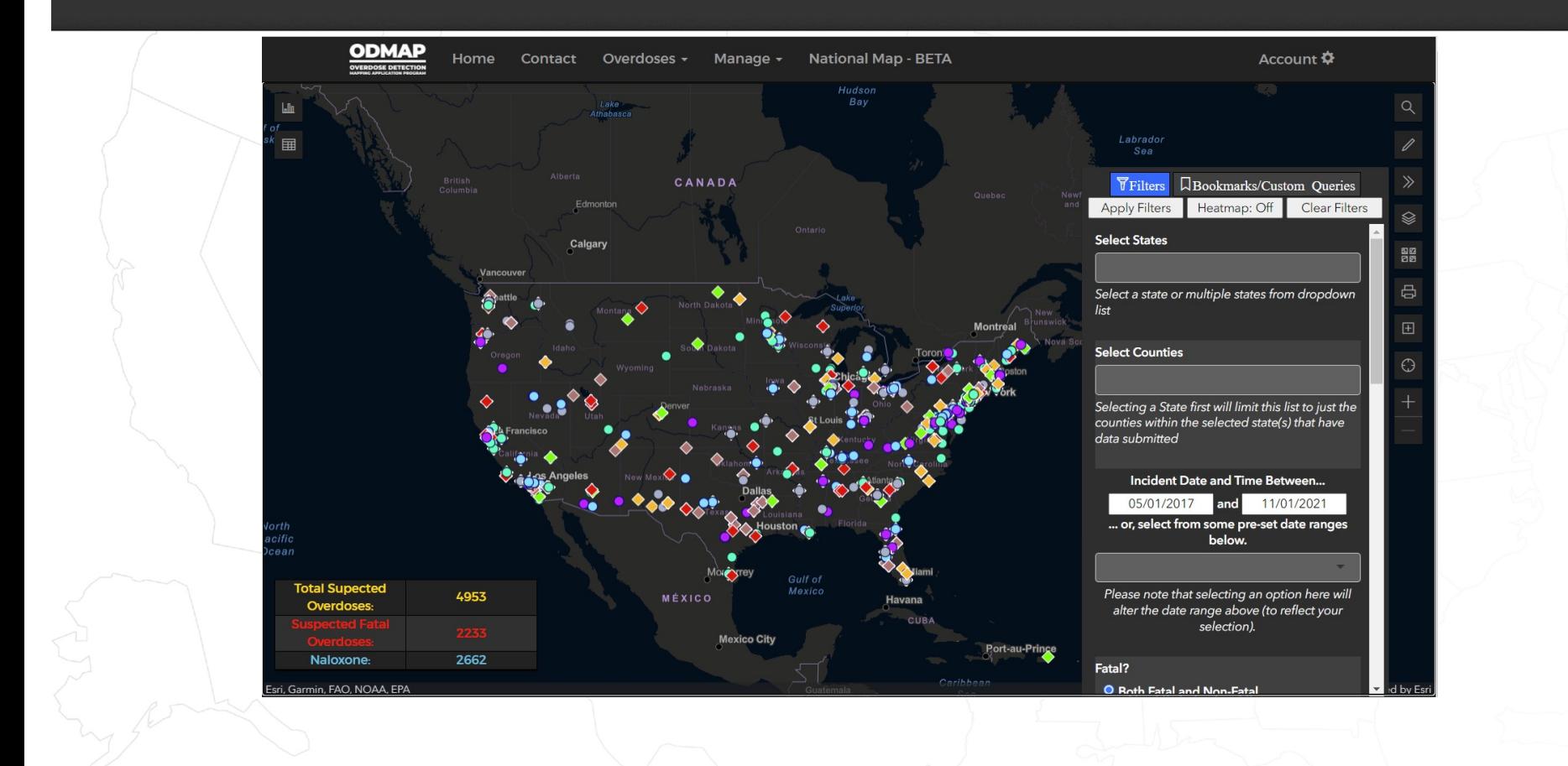

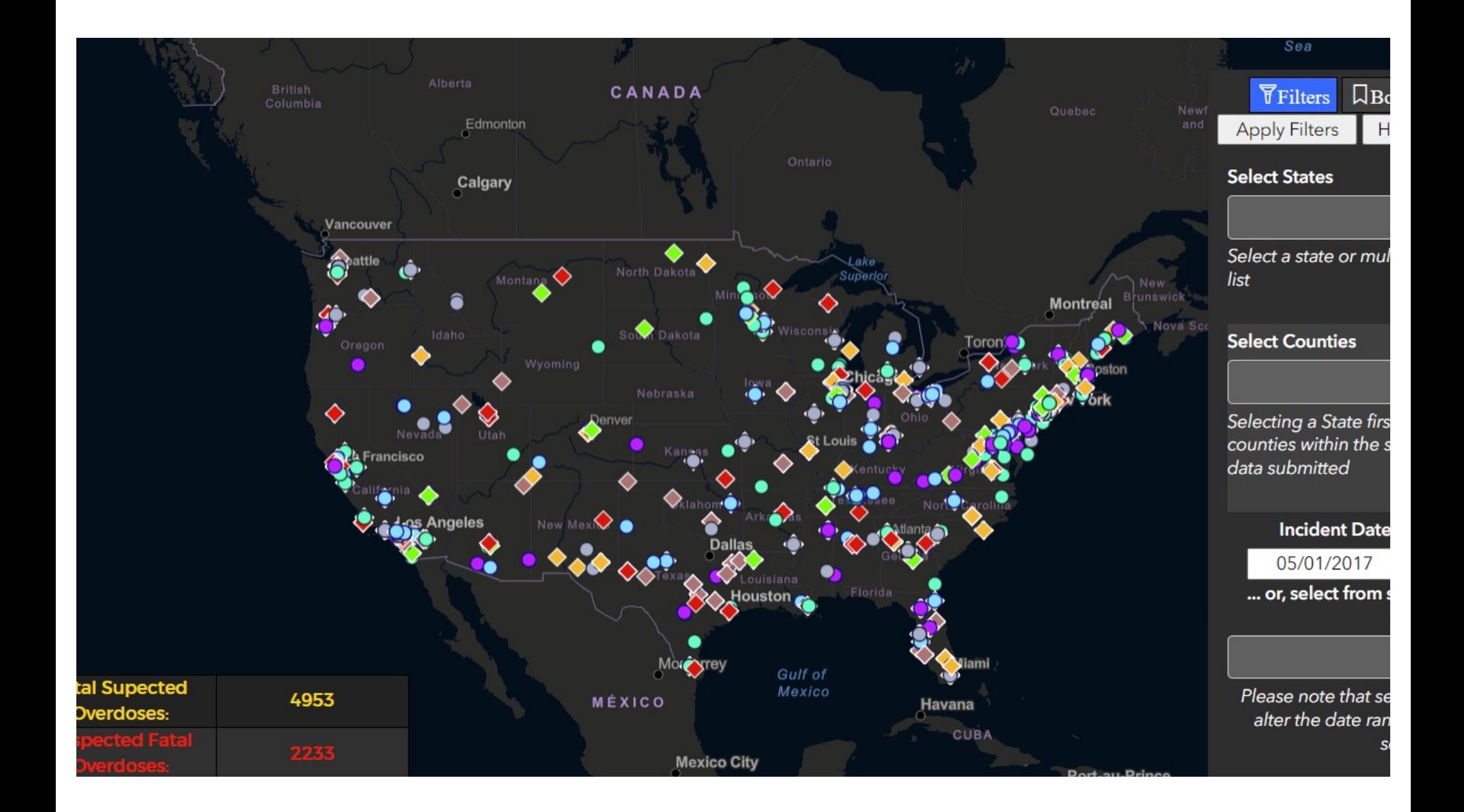

### Default 24-hour summary statistics

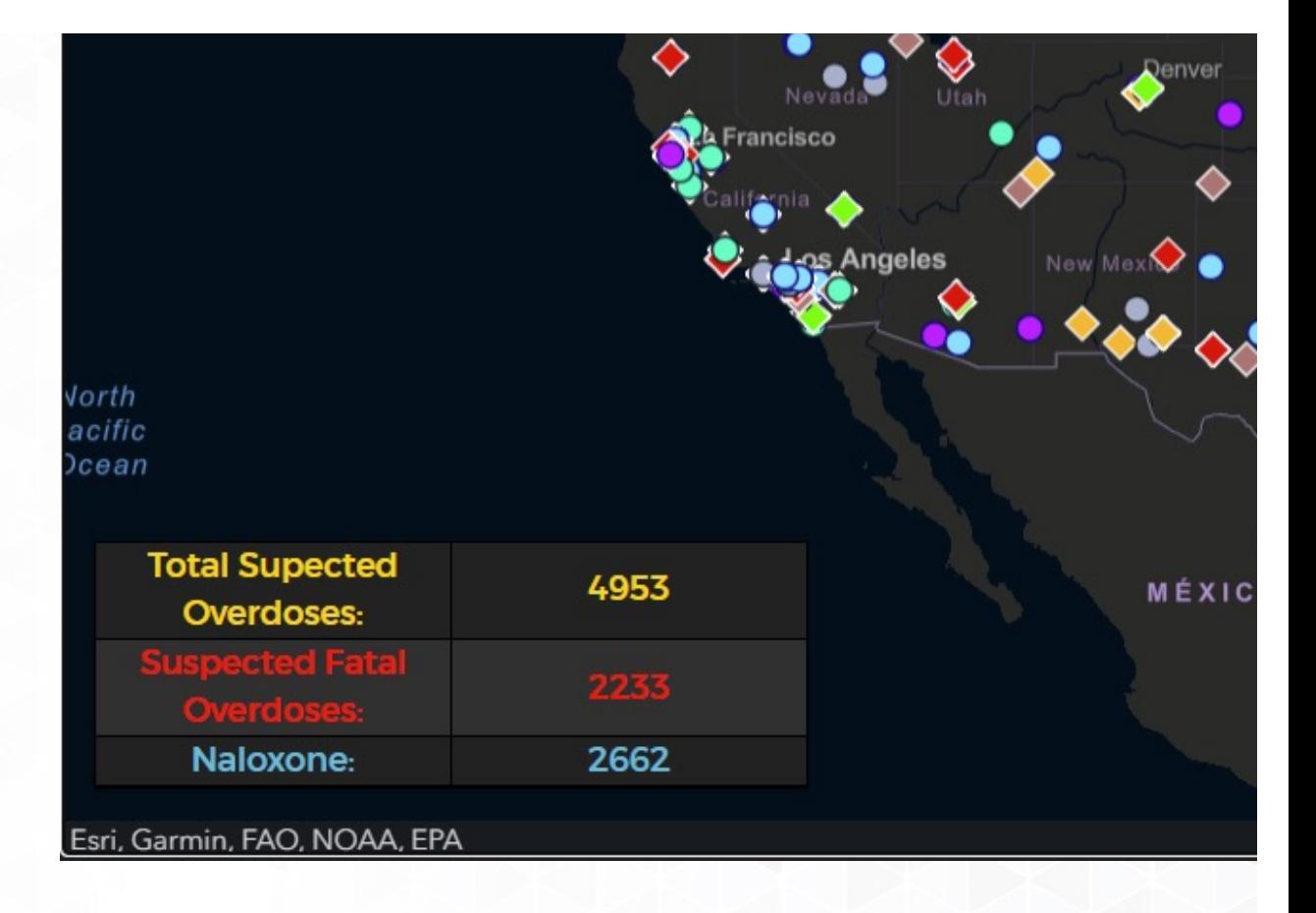

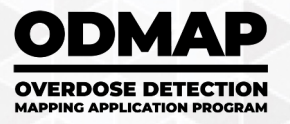

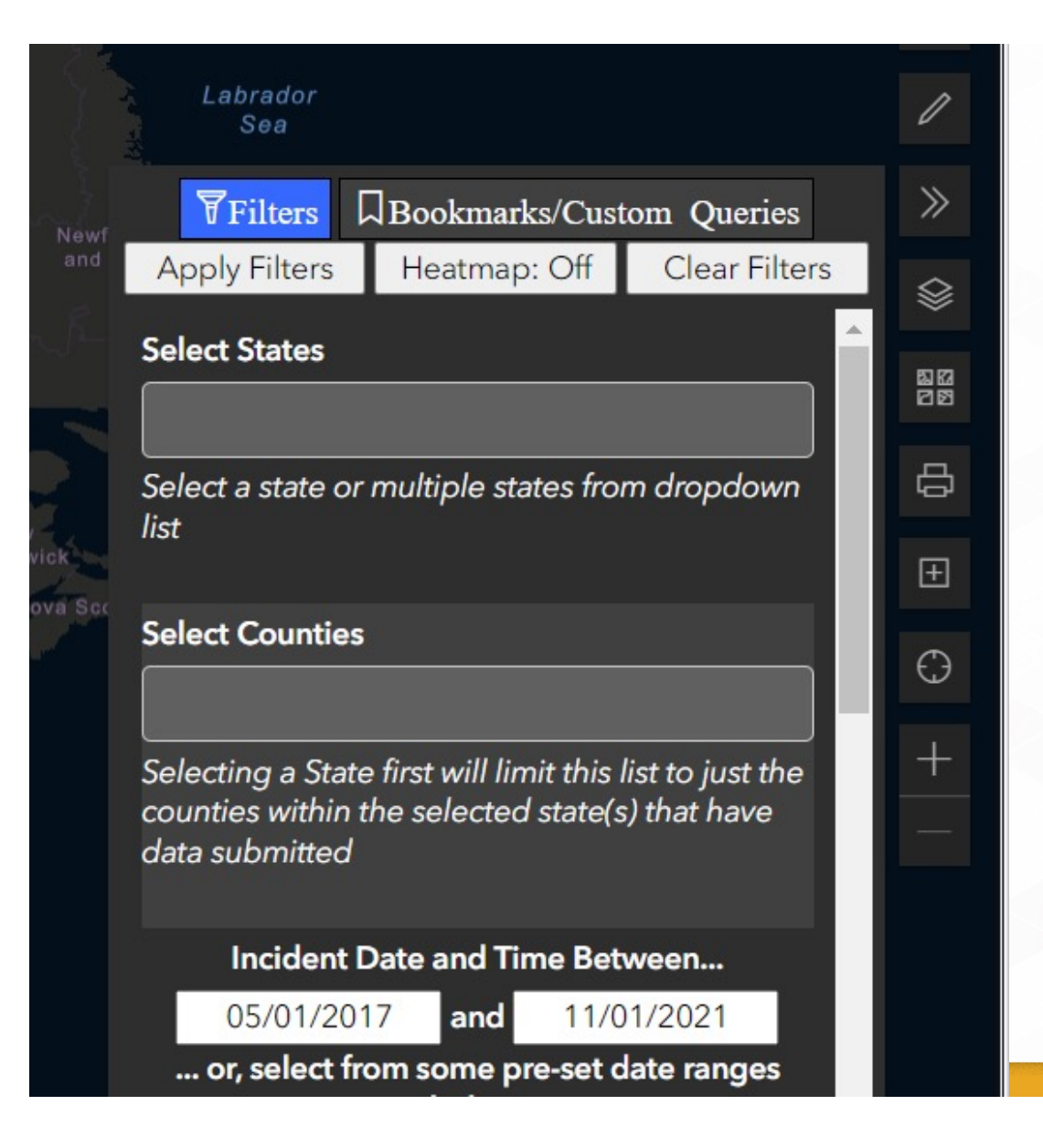

Built-in filters to do deep dives into ODMAP data, including:

- Date and times
- Location
- Type of drug

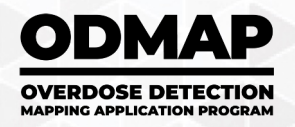

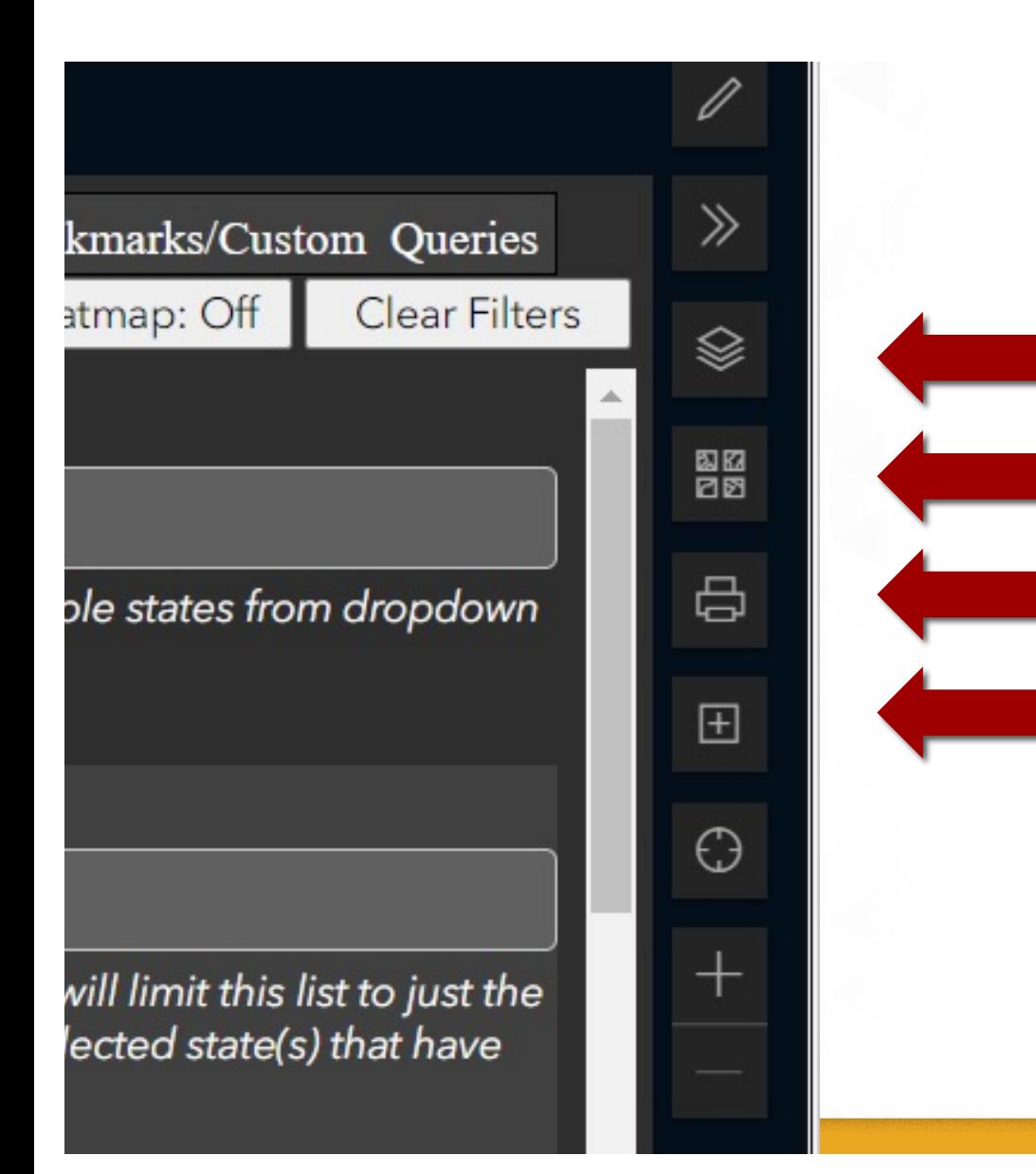

- View the map legend
	- Change the look of the map
	- Print your Map
	- Add your own data or ESRi Layer

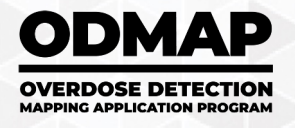

Built-in charts, including:

- Type
- Day of Week
- Hour of Day
- By day
- By month
- Multiple county/state line chart
- Grid for reviewing overdose information

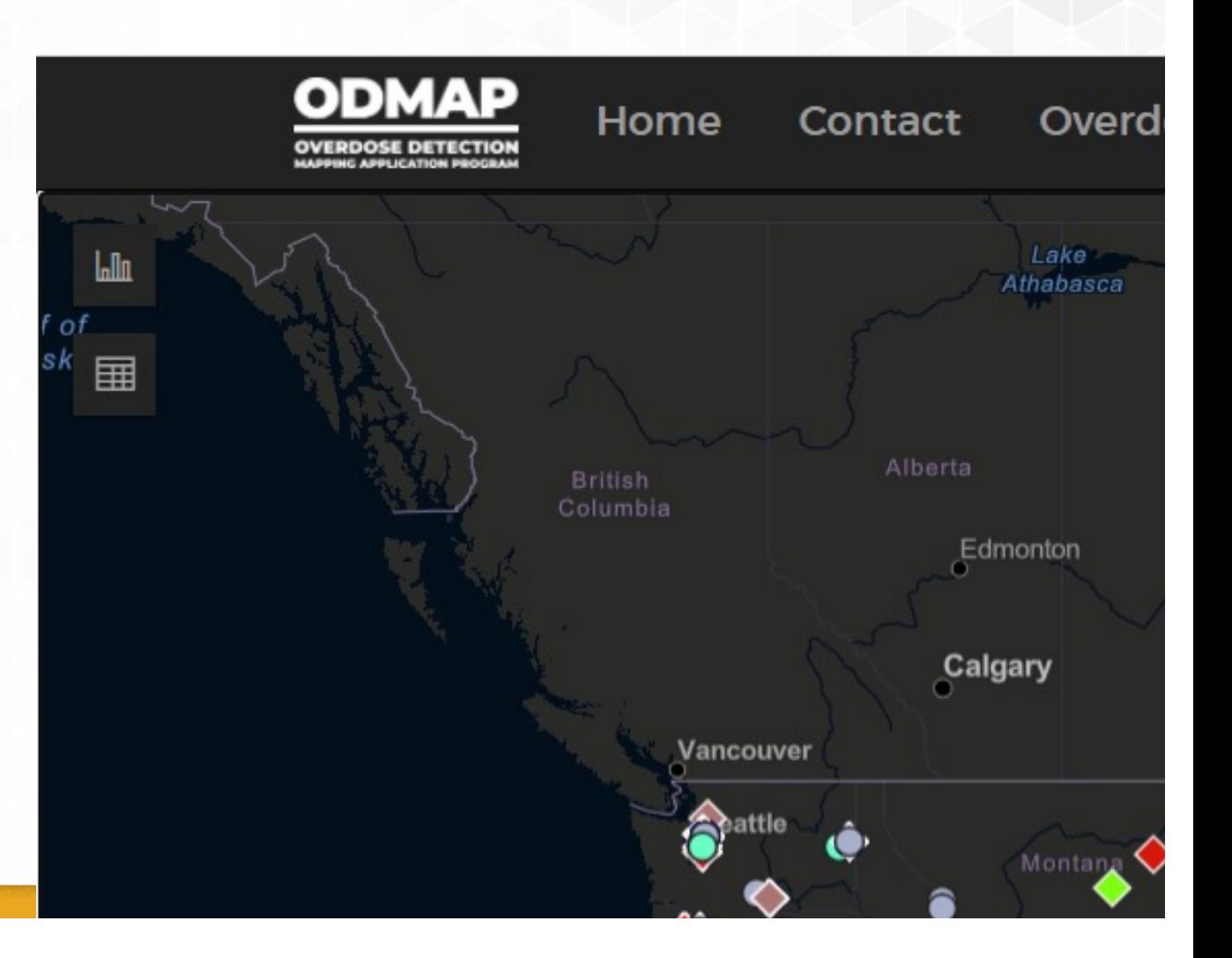

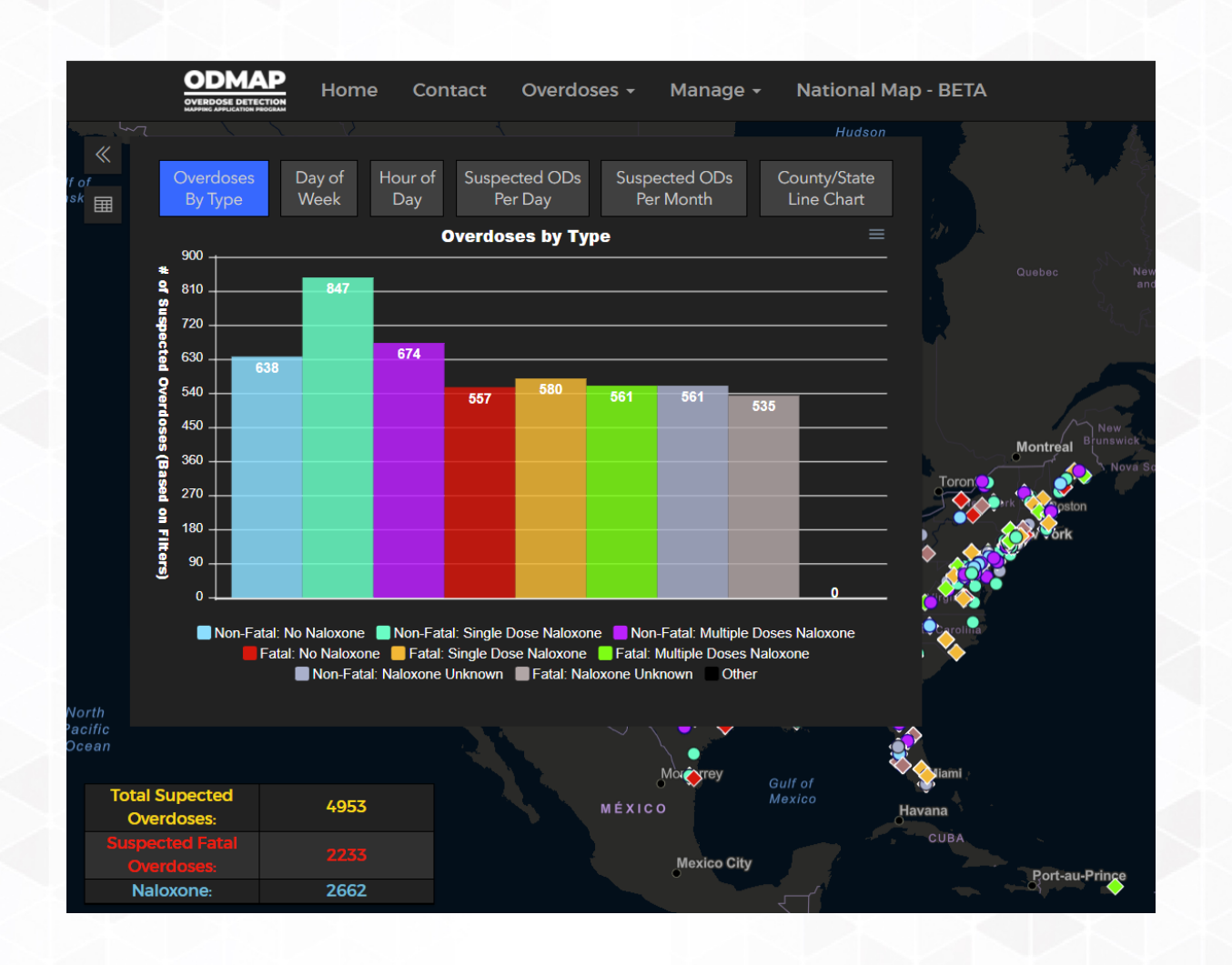

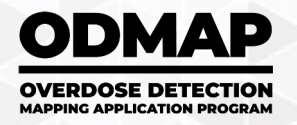

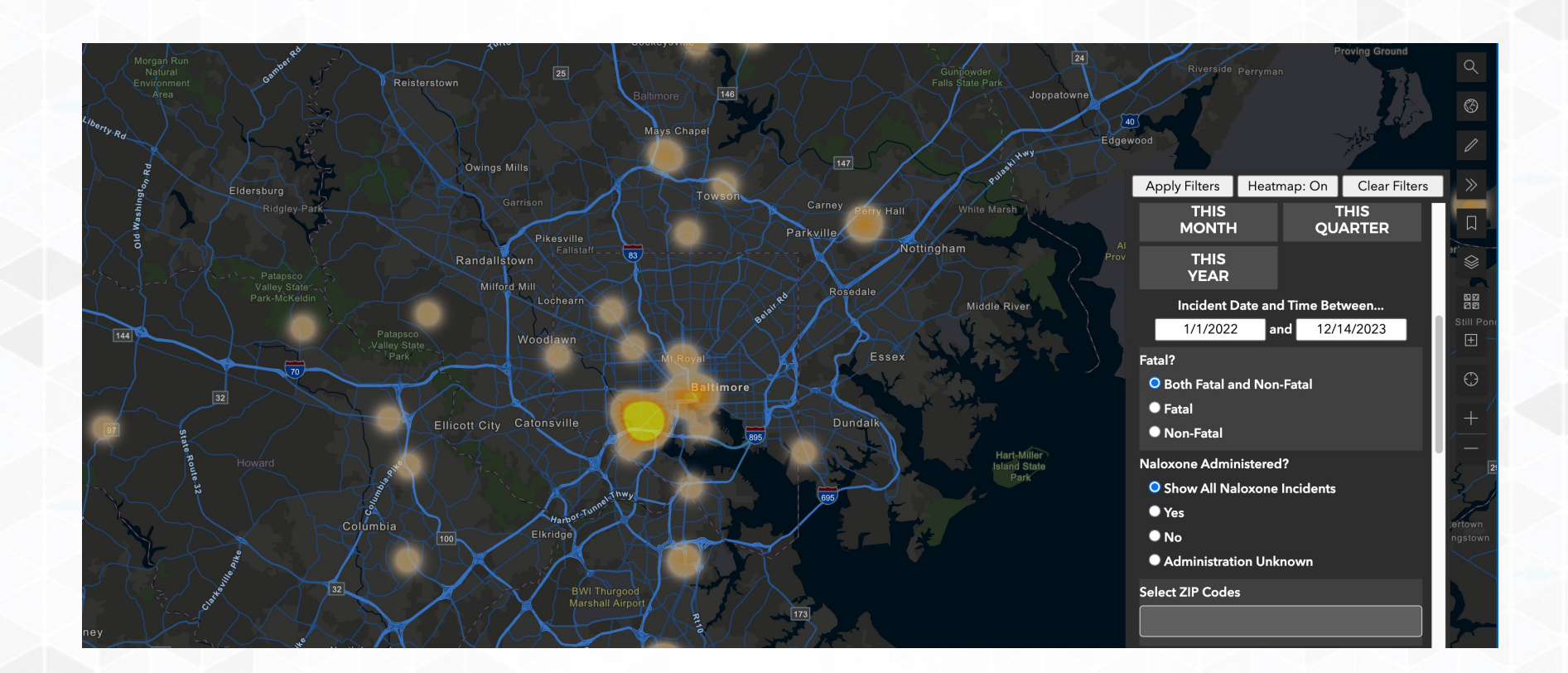

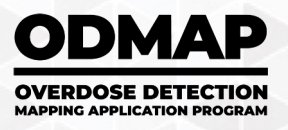

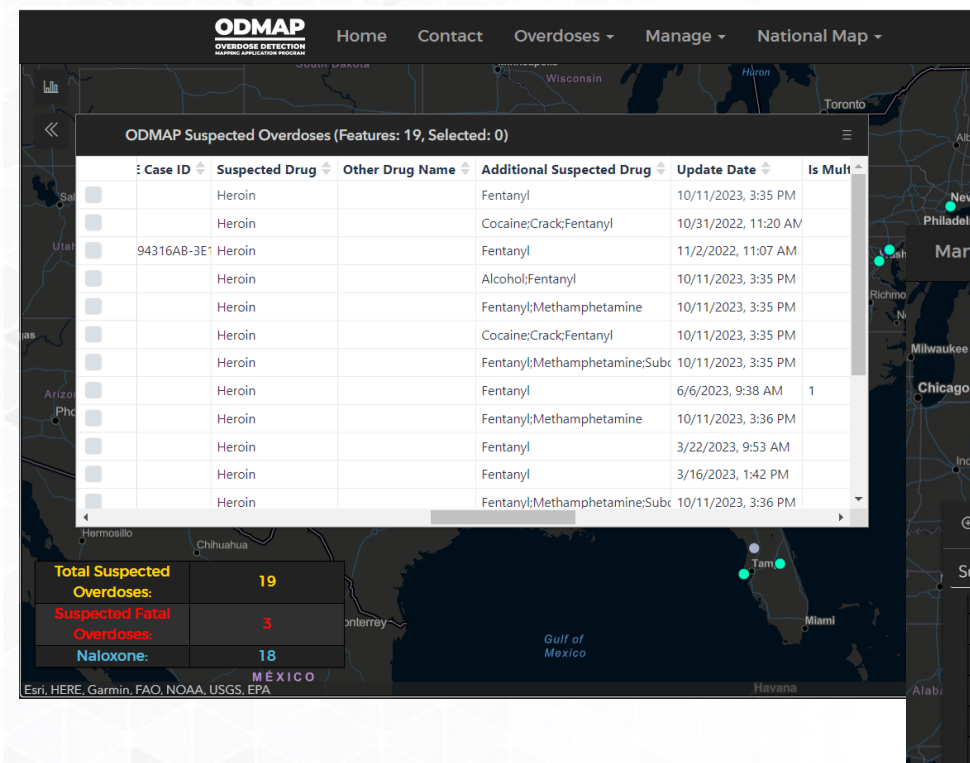

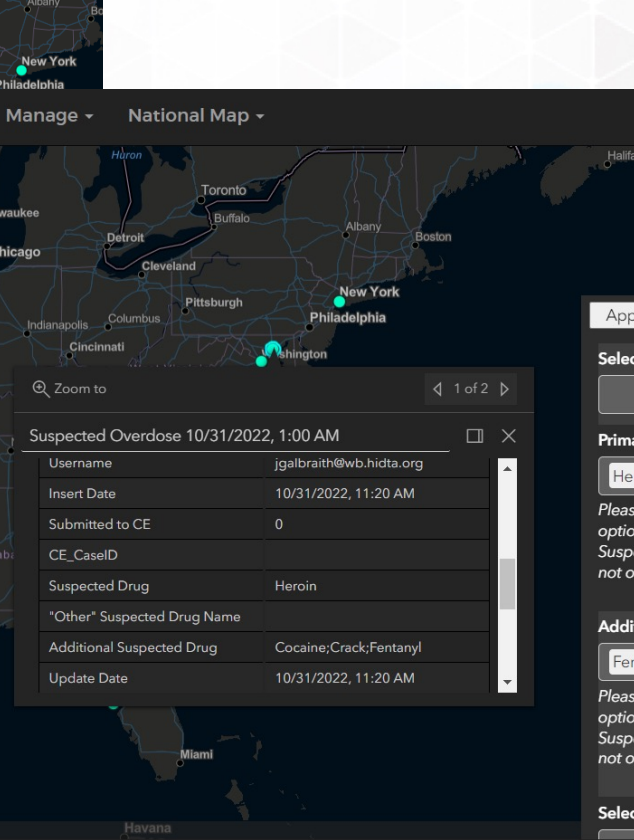

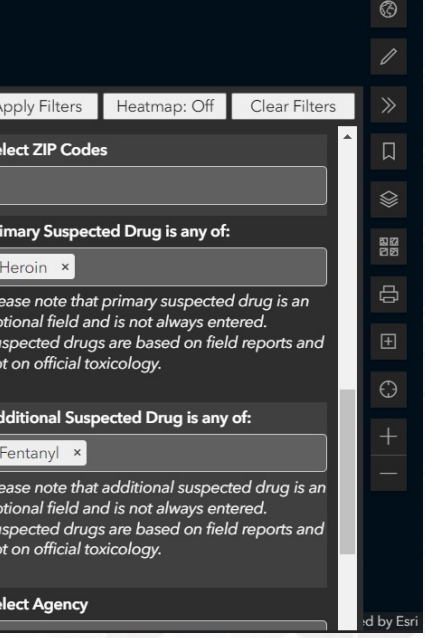

Account **☆** 

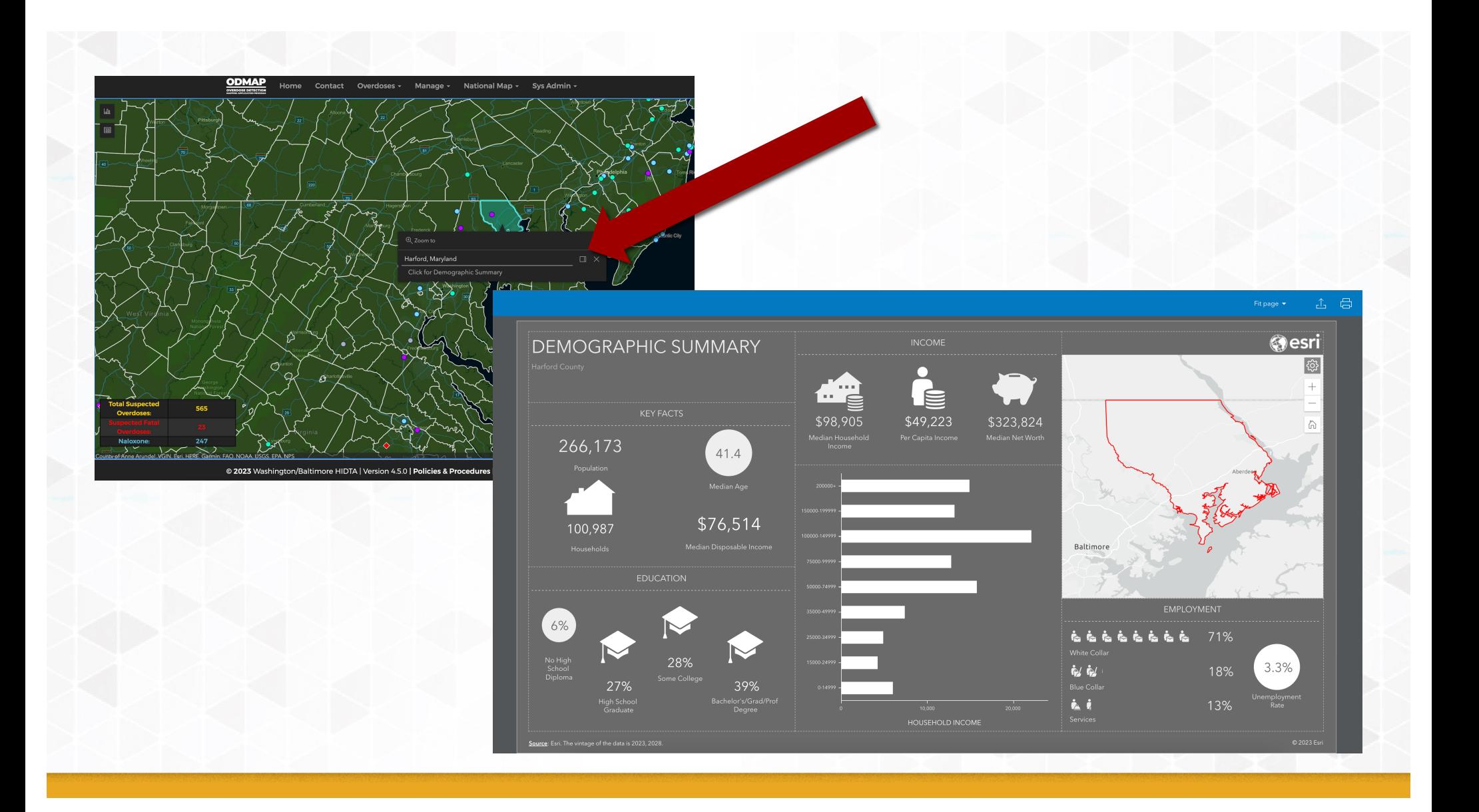

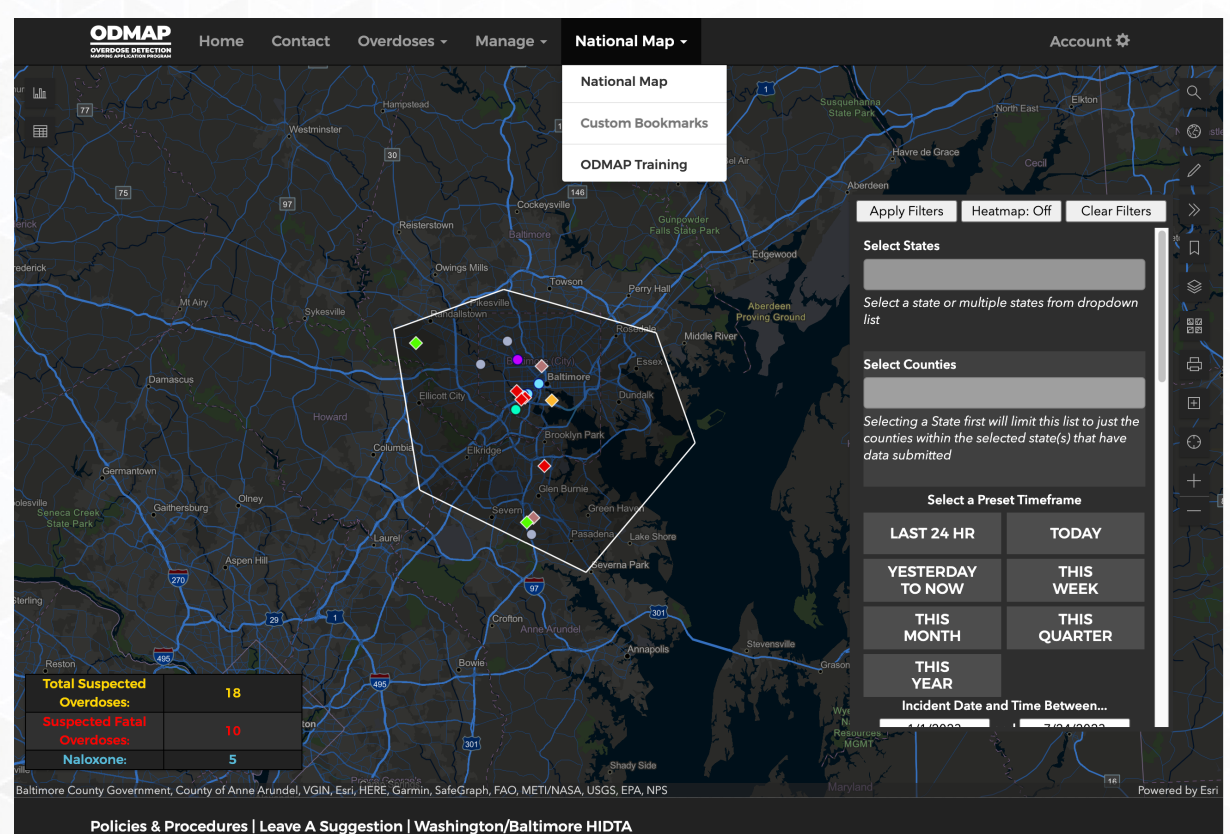

You can create your own custom shapes and use them as filters, save them as a bookmark, and use them for spike alerts

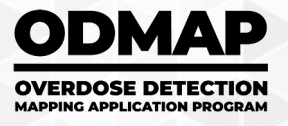

ps://odmaptest.hidta.org/NationalMap/Index/7f1010ac-0e9e-4b99-9238-52256b0fb20b#

### Spike Alert Process

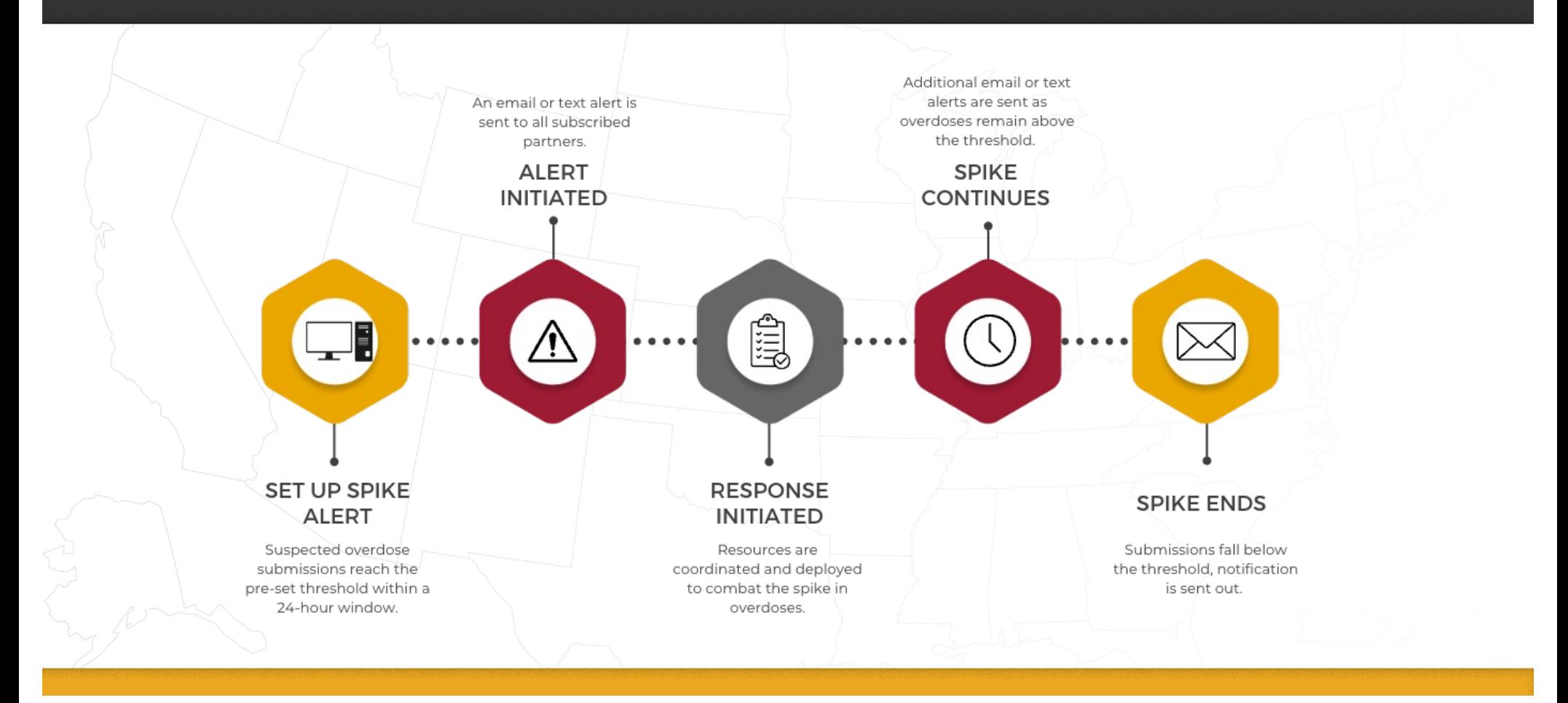

### **Spike Alert Formats**

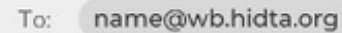

name@countyhealth.gov

odmap@wb.hidta.org From:

Baltimore County, Maryland Spike Alert Subject:

Baltimore County, Maryland is in a spike. There have been 3 total overdose incidents in the last 24 hours.

Currently, your spike alert threshold is 3 overdose incidents in 24 hours.

This spike alert was requested by the Washington/Baltimore HIDTA.

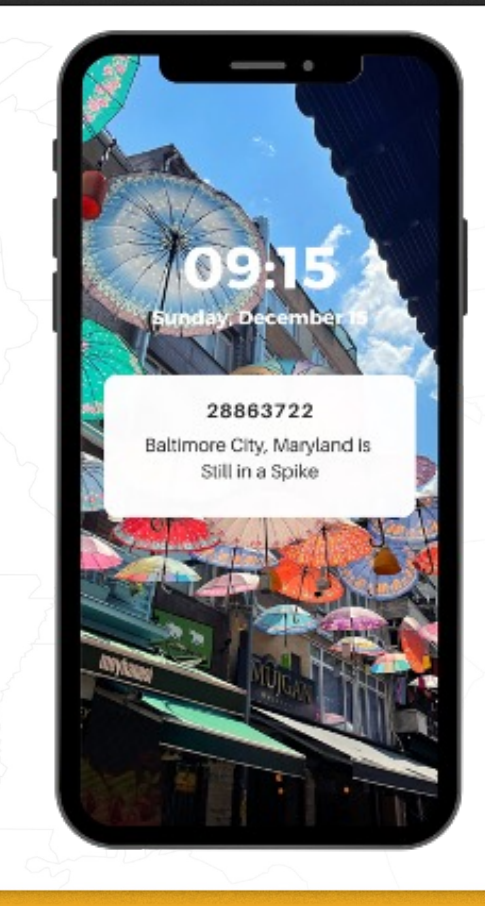

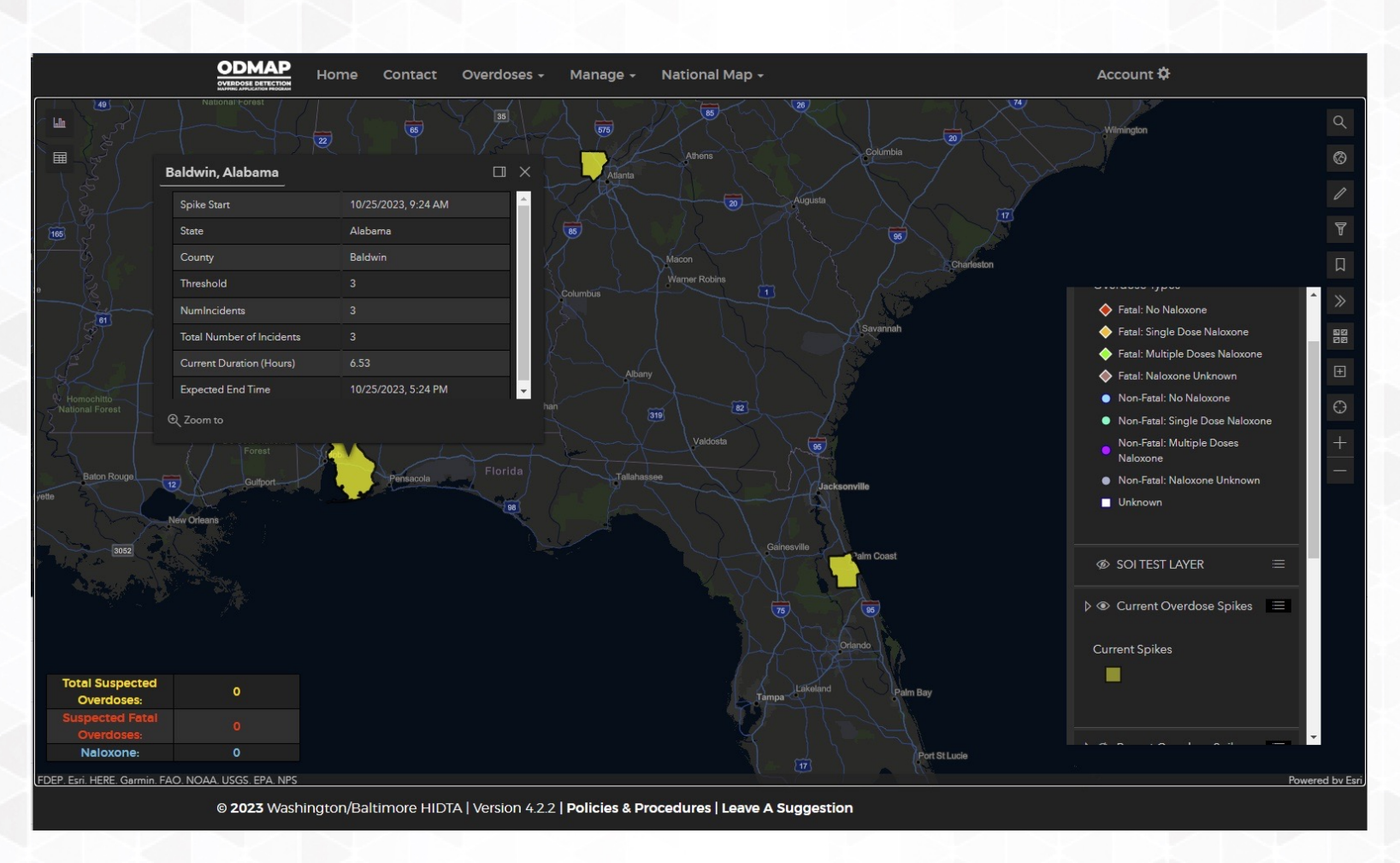

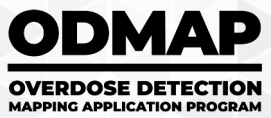

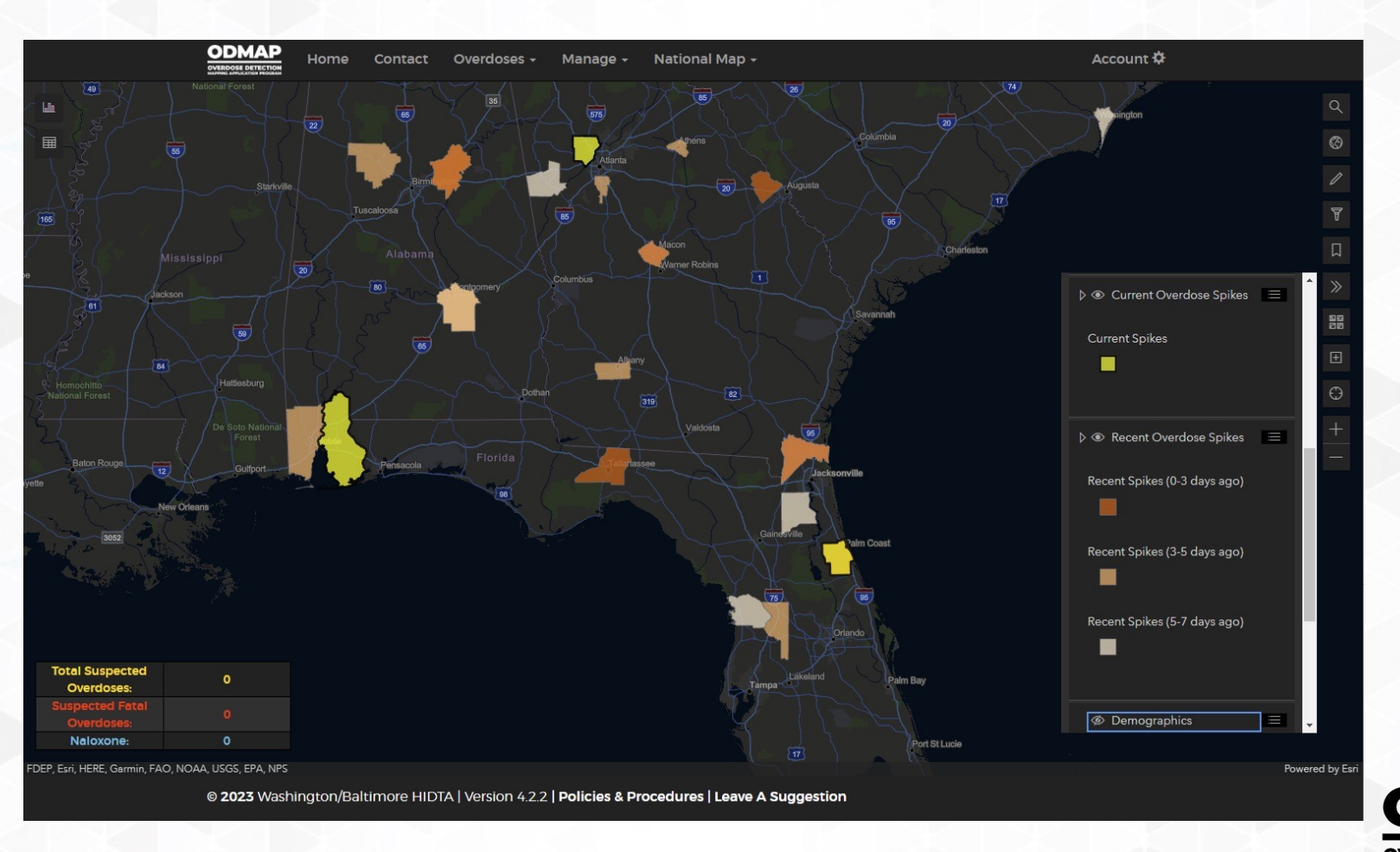

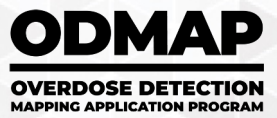

#### Spike Alert Analysis: East Coast

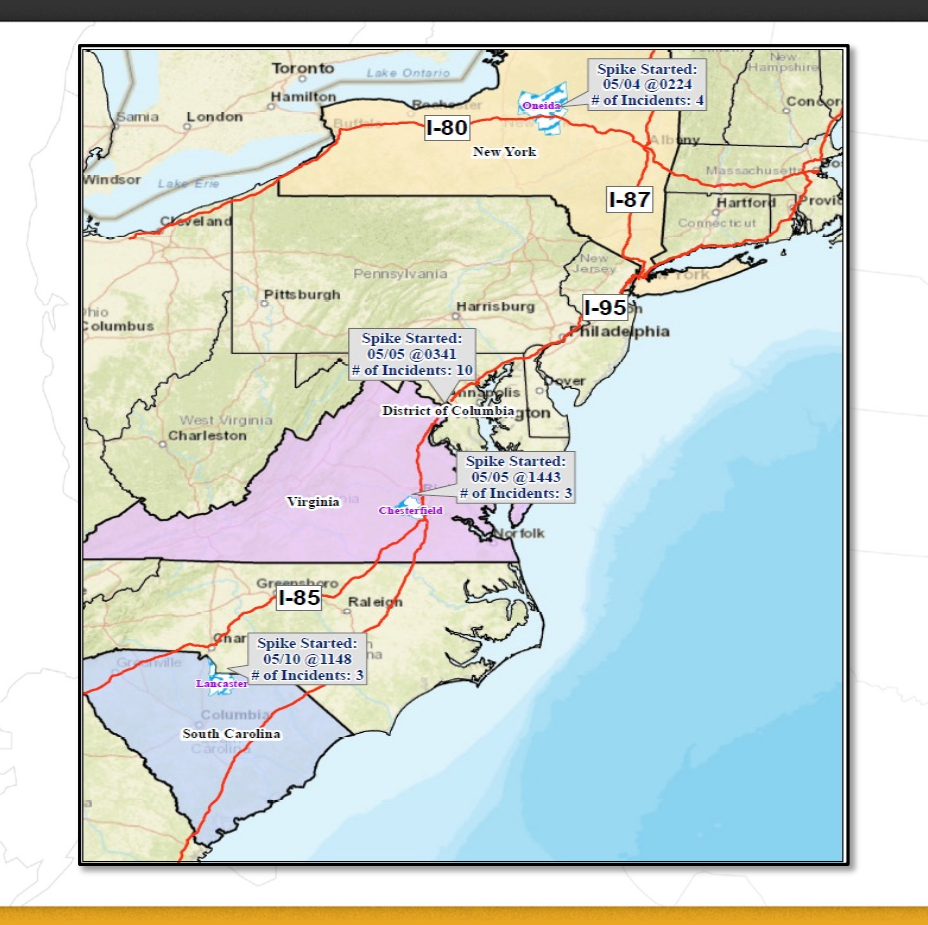

### **May 4th to May 10th Oneida County, NY** Spike Started: 05/04 at 0224, 4 Overdoses **Washington, DC** Spike Started: 05/05 at 0341, 10 Overdoses **Chesterfield County, VA** Spike Started: 05/05 at 1443, 3 Overdoses **Lancaster County, SC** Spike Started: 05/10 at 1148, 3 Overdoses

### ODMAP Spike Alert Resources

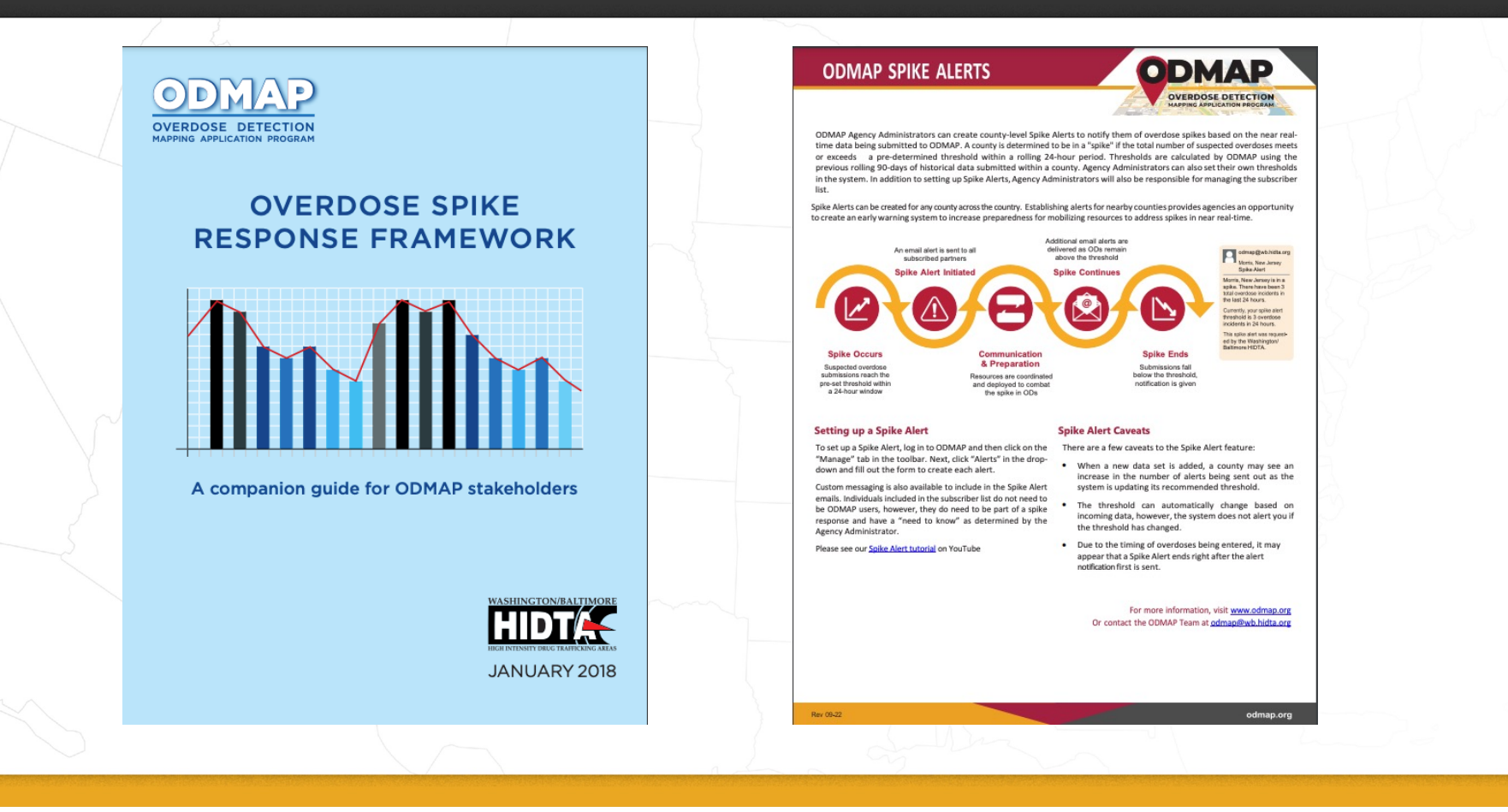

# **ODMAP in the Field**

**How do Agencies Use the Data in ODMAP to Drive Decisions**

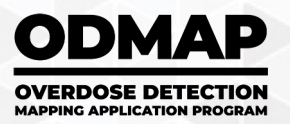

#### Spike Alerts in the Field: Arlington County, VA

- On June 28, 2021, a spike alert was triggered for Arlington County, Virginia
- Public safety and health officials reached out to neighboring counties to identify scope of the spike
- Two other Northern Virginia counties reported higher than normal overdoses over the past weekend
- Arlington County stakeholders drafted a community alert and posted information on their coalition Facebook page, it included:
	- Information on the presence of Fentanyl
	- Local resources

Law

• Information on the local Safe Reporting of an Overdose

#### Arlington Addiction Recovery Initiative **AARI** June 28  $\cdot$   $\odot$

WARNING: There is a lethal batch of fentanyl in our region. There have been at least 15 deaths in the region (6 in Arlington alone) in the last two weeks due to this bad batch of Fentanyl

The fentanyl has been showing up in pressed pills (benzodiazepines and pain meds), marijuana and standalone fentanyl.

WHAT CAN YOU DO?

. Request free NARCAN through the mail at narcan@arlingtonva.us

· Purchase naloxone/NARCAN from a pharmacy (no prescription required), most insurances cover it with a co-pay (Medicaid plans cover in full with no copay)

. Connect with The Chris Atwood Foundation (call or text: 703-653-4221) and request Fentanyl test strips to practice harm reduction

. Practice harm reduction: Go slow, try a small amount first, never use alone, always have narcan nearby, and use the Never Use Alone Hotline (https://neverusealone.com)

. In the event of an overdose, call for help. The Safe Reporting of Overdose Law is in place to offer protection from prosecution: no individual is subject to arrest or prosecution for any substance related crimes (other substances, paraphernalia, public intoxication, under age drinking) if they call for help for someone who is overdosing or they themselves are overdosing

#### Spike Alert Response Teams/Protocols

- Agencies create a tailored spike response program to ensure there is a quick response to increases or spikes in overdoses
- Should include public health, law enforcement, EMS, hospitals, and adjacent agencies (i.e. medical examiners/coroners and hospitals)
- Can set up spikes for any threshold on ODMAP, so agencies can be alerted based on their agency's prevention/response program

#### **ODMAP** in the Field: Spotlight Series

#### **ODMAP Spotlight Series:**

.<br>West Virginia Department of Health and Human Resources, Office of Drug Control Policy

#### **BACKGROUND**

The Overdose Detection Mapping Application Program (ODMAP), developed and managed by the Washington/Baltimore High Intensity Drug Trafficking Area (W/B HIDTA), has emerged as a crucial tool in the battle against the opioid crisis in West Virginia

As of September 2023, there are 126 agencies and 443 users actively partnering with ODMAP in West Virginia. ODMAP is designed for real-time overdose data collection, visualization, and analysis. It plays a pivotal role in identifying overdose hotspots and proactively responding to emerging drug trends. ODMAP's Spike Alert feature empowers law enforcement personnel, health officials, and policymakers by providing timely information to address the opioid epidemic effectively

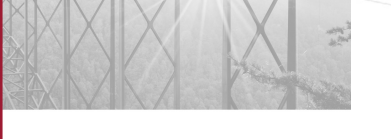

#### **ODMAP INTEGRATION**

Currently, overdose events are entered manually at the scene of an overdose and by Emergency Medical Services (EMS). EMS data is uploaded every 24-hours through the ODMAP Application Programming Interface (API). The goal is to continue to use ODMAP and its near-realtime reporting capabilities to better inform both law enforcement and public health personnel of suspected overdose activity, sudden increases, or particularly lethal changes in the illicit drug supply.

In addition, ODMAP instruction and overview has been added to the West Virginia State Police (WVSP) Academy curriculum, where both basic officers and WVSP cadets receive comprehensive training on operations. This ensures that law enforcement personnel across the state are well-equipped to harness the power of Spike Alerts and other ODMAP features effectively.

Implementation of ODMAP in West Virginia is a collaboration among Office of Drug Control Policy (ODCP), Department of Health and Human Resources's Office of Management and Information Services (MIS), the West Virginia Office of Emergency Medical Services (OEMS), and the Washington-Baltimore High Intensity Drug Trafficking Area (WB HIDTA)

**ODMAP** 

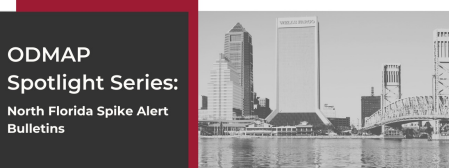

The North Florida High Intensity Drug Trafficking Area (NF HIDTA) Investigative Support Center (ISC)<br>Manager and the North Florida Overdose Response Strategy Team (NF ORS) are working together to create bulletins to send to local law enforcement agencies to raise awareness of suspected overdose in the NE HIDTA area of responsibility

The NF ORS Team created a list of all law enforcement agencies and implemented their outreach strategy to form a stakeholder contact list.<br>Every time ODMAP generates a spike alert for one of their counties, the NF ORS Team will create a<br>spike alert bulletin. They include an image of the map for the county, an image of the graph with details of naloxone information, as well as a screenshot of a list that shows the incident type, date and time, zip code, and suspected drug type. The NF ORS Team always encourages others to contact those with any or

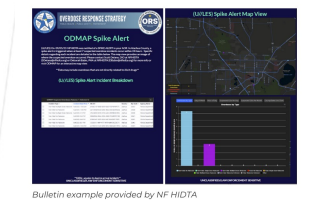

**HIDTA** 

#### SPIKE ALERT SET UP<br>ON ODMAP 曾 **POINTS OF<br>CONTACT<br>IDENTIFIED AND<br>STAKEHOLDER LIST** Ð DEVELOPED

 $\Delta$ 

**Spike Alert Bulletin Process** 

SPIKE ALERT<br>INITIATED BY<br>ODMAP **ODS TEAM RI DEVELOPS SPIKE** ALERT BULLETIN

ODMAP

**BULLETIN SENT**  $\boxtimes$ 

**ODMAP Spotlight Series: Connecticut Department** of Public Health

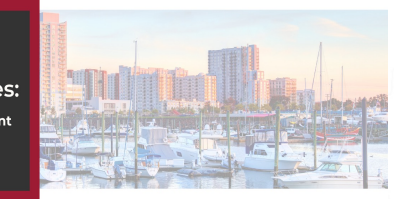

#### **ODMAP INTEGRATION AND SPIKE RESPONSE**

Since June 2019, Connecticut has relied on a manual reporting strategy due to the inception of the Statewide Opioid Reporting Directive. The current reporting model was legislated into action in 2019, where it requires EMS providers to report to the Connecticut Poison Control Center (CPCC) with every encounter that involves a non-fatal or fatal opioid overdose and includes reporting 12 data points as well as a brief description of the scene, which is recorded in both ODMAP's database and the ToxiCall database maintained by the CPCC.

In an effort to improve reporting rates and to build capacity into the program, the Connecticut Department of Public Health (CT DPH) and the Office of EMS (OEMS) sought to automate the reporting process. The automation tool was just developed, which will create a data bridge between the state data repository of Electronic Patient Care Reports (EPCR's) and ODMPA The CT DPH is honeful that the new automated reporting tool will help with reporting overdose events without having to manually enter data into ODMAP.

The CT DPH utilizes spike alerts within ODMAP to inform the deployment of resources within varied jurisdictions. The resources that are informed of spike alerts within ODMAP include volunteers and physical resources, which are deployed via vans and or Rovers. The unique aspect with the State of Connecticut is that the CT DPH and most local health departments across the state utilize spike alerts within ODMAP

 $(\blacksquare)$ To: name@wb.hidta.org Subject - Martford County Connecticut Spilos Alect **Jostford County Cons** is in a spike. There have been 3 total overdose incidents in the last 24 hours. Currently, your spike alert threshold is 3 overdose in This spike olert was requested by the Connecticut Depar

**HIDTA** 

**ODMAP** 

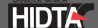

#### How to Get Started

- Determine if your agency is already an approved agency
	- If they are, sign up as a new user at odmap.hidta.org using your agency code
	- If they are not, complete the agency request form at odmap.org
- To determine if you are an approved agency, you can visit odmap.org and look at our list of approved agencies

Legend

Has no data points in their area and/or no signed participation agreement Has at least one data point in their area and/or a signed participation agreement

#### **PARTICIPATING AGENCIES**

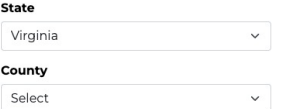

Participating Agencies for Virginia

Alexandria Health Department Alexandria Police Department AMHERST COUNTY SHERIFF'S OFFICE Arlington County Arlington Police Department Ashland Police Department ATF-Virginia **Blacksburg Police Department** Blue Ridge Behavioral Healthcare Blue Ridge Health District Carroll County Fire Rescue Central Shenandoah Health District Central Virginia Health District Chesterfield County Police Department

## Questions and Contact Information

**Ali Burrell, ODMAP Program Manager** [aburrell@wb.hidta.or](mailto:aburrell@wb.hidta.org)g or 410-662-2355

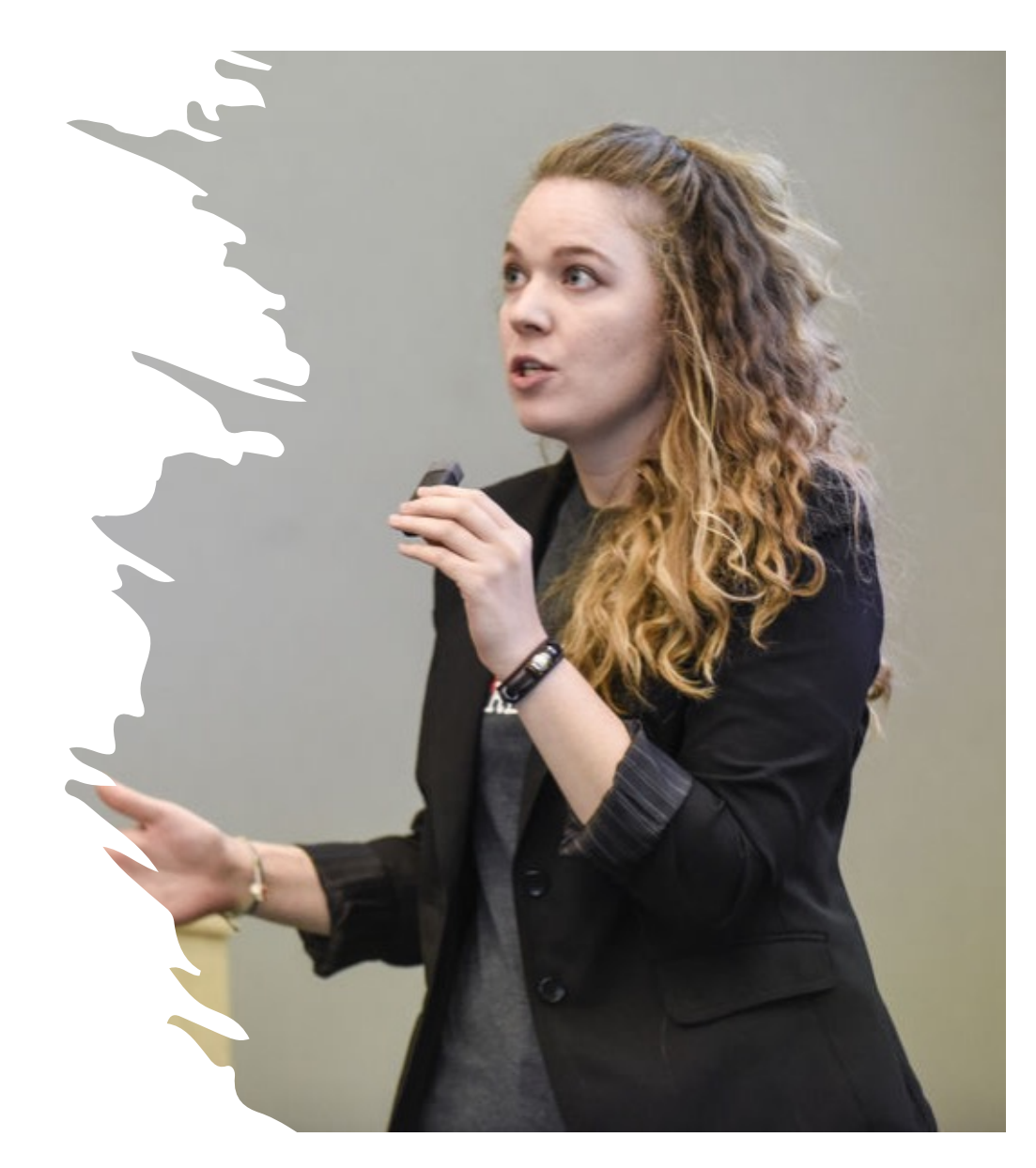